# WUVN

# **Enterprise Computing Solutions - Education Services**

# **TRAINING OFFERING**

You can reach us at:

Arrow ECS, Woluwedal 30, 1932 Sint-Stevens-Woluwe

Email: education.ecs.benelux@arrow.com Phone: +32 2 332 19 57

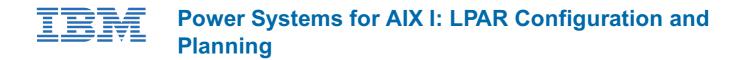

AN11G 24 Hours (3 days) €2,340.00

# Description

Learn how to perform system administration in a Power Systems environment. Learn about the features of PowerVM Editions and how to configure and manage LPARs running AIX V7 or Linux using the Hardware Management Console (HMC).

# Objectives

- Describe important concepts that are associated with managing POWER processor-based systems, such as logical
  partitioning, dynamic partitioning, virtual devices, virtual processors, virtual consoles, virtual local area network (VLAN), and
  shared processors
- Describe the features of the PowerVM editions
- Describe the functions provided by the HMC
- Configure and manage the HMC, including users and permissions, software, start and shutdown, remote access features, network configuration, security features, HMC backup and restore options, and the HMC reload procedure
- Describe the rules that are associated with allocating resources, including dedicated processors, processing units for Micro-Partitioning, memory, physical and virtual I/O for AIX and Linux partitions
- Configure and manage LPARs by using the HMC graphical user interface (GUI) and HMC commands
- · Power on and power off the Power Systems server
- Use the HMC to back up and restore partition data
- Perform dynamic LPAR operations (DLPAR)

## Audience

This course is appropriate for system administrators, technical support individuals, and IBM business partners who implement LPARs on IBM Power Systems.

## Prerequisites

This introductory course does not require any logical partitioning experience. General TCP/IP knowledge is strongly recommended.

#### Programme

#### Day 1

- Welcome
- Unit 1: Introduction to partitioning
- Exercise 1: Introduction to partitioning
- Unit 2: Hardware system overview
- Exercise 2: System hardware components
- Unit 3: Hardware Management Console

## Day 2

- Unit 3: Hardware Management Console (continued)
- Exercise 3: Exploring the HMC V8 interface
- Unit 4: Hardware Management Console maintenance
- Exercise 4: HMC and managed system maintenance

- Unit 5: System power management
- Exercise 5: System power management
- Unit 6: Planning and configuring logical partitions

#### Day 3

- Unit 6: Planning and configuring logical partitions (continued)
- Exercise 6: Configuring logical partitions
- Unit 7: Partition operations
- Exercise 7: Partition operations
- Unit 8: Dynamic LPAR operations
- Exercise 8: Dynamic LPAR operations

# **Session Dates**

On request. Please Contact Us

# **Additional Information**

This training is also available as onsite training. Please contact us to find out more.